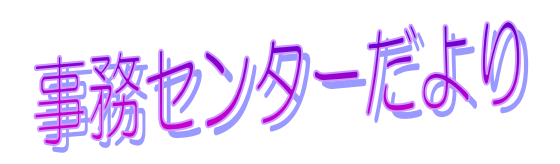

H<sub>18</sub>.10.2

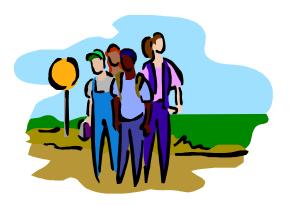

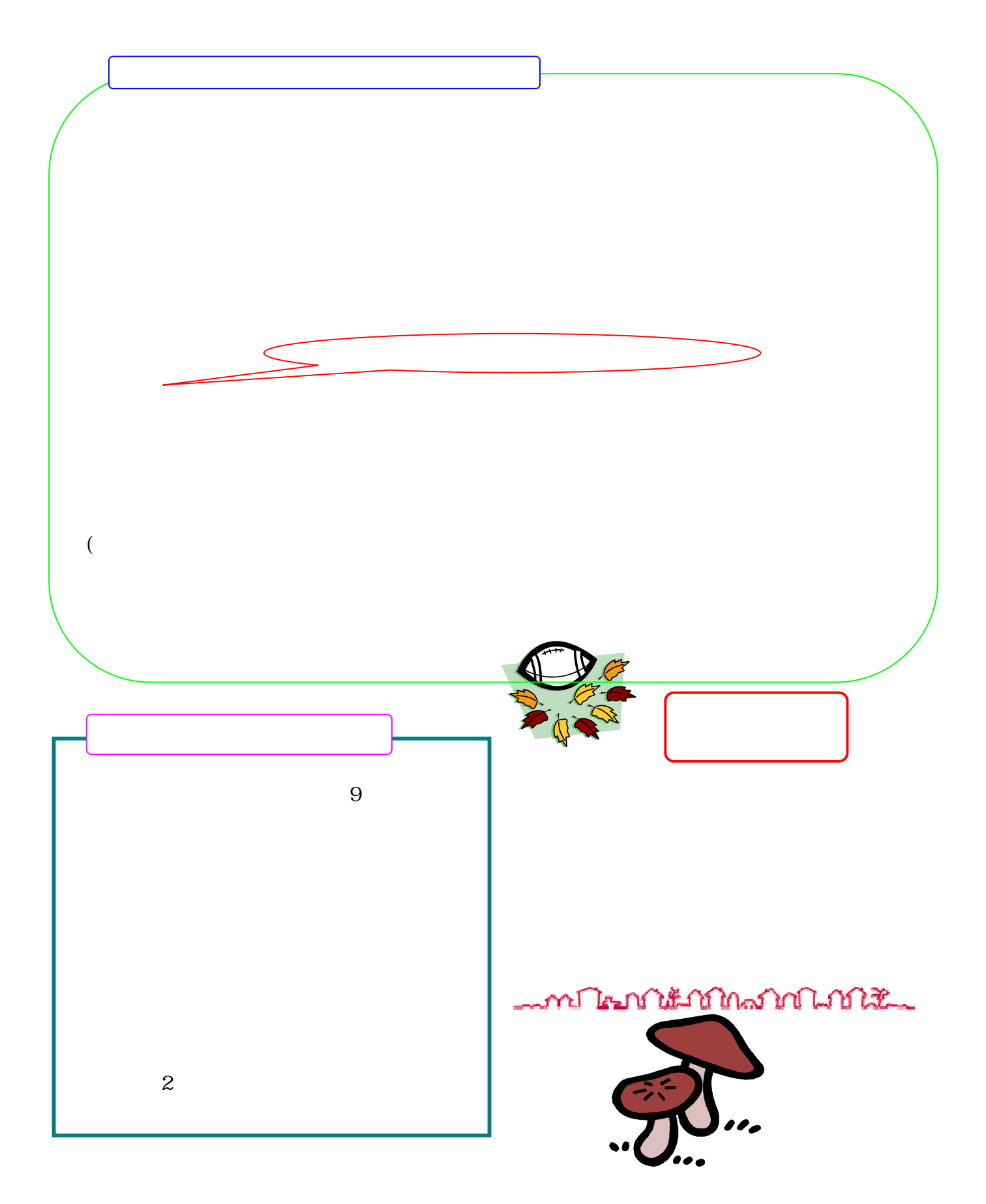